## THE BLOGSMITH HOW TO GROW YOUR BUSINESS WITH VIRTUAL ASSISTANTS

*Please note that these resources may contain affiliate links. If you buy something after clicking one of these links, I may earn a commission.* 

- Watch the class again
- [Download the slides](https://docs.google.com/presentation/d/13ZLR3NxxTqBc_7yXprZqVbQJqJvyruhCnhd_Fmn7jkQ/edit?usp=sharing)

## Related Skillshare Classes by The Blogsmith:

- [How to Write a Kick-Ass Blog Post](http://skl.sh/2rLTBuW)
- [How to Negotiate a Six-Figure Freelancing Salary](https://skl.sh/2IonwkU)

# Lesson 1: Why Work with a VA?

*Nothing here: watch the class!* 

# Lesson 2: Different Types of Help

**[IRS: Understanding Employee vs Contractor Designation](https://www.irs.gov/newsroom/understanding-employee-vs-contractor-designation)** 

## Lesson 3: Where to Find a VA

- [OnlineJobs.ph](http://store.onlinejobs.ph/?aid=68243)
- [Craigslist](http://www.craigslist.org/)
- [Fiverr/](http://track.fiverr.com/visit/?bta=22524&brand=fiverrcpa)[Upwork](http://www.upwork.com/)

## Lesson 4: Tasks to Delegate

#### **Task Delegation Framework**:

- Time-consuming
- Low value
- Specialty/occasional services

## Lesson 5: How to Delegate: The Basics

*Nothing here: watch the class!* 

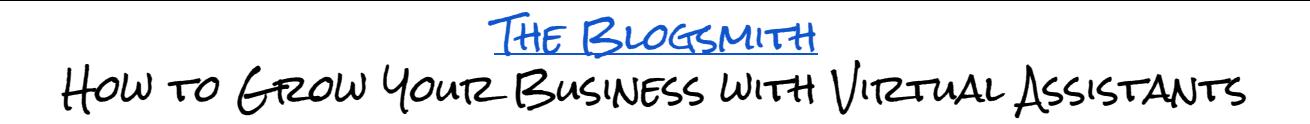

### Lesson 6: Useful Tools & Resources **Tools**:

- Password Management: [LastPass](http://www.lastpass.com/)
- Time Tracking: [Toggl](http://www.toggl.com/)
- Invoicing: **Paypal (I use [VenDwolla](http://www.vendwolla.com/)** to pay through Quickbooks)
- Task Management: [Todoist](http://www.todoist.com/)
- Intranet: [Google Sites](https://sites.google.com/)

#### **Books**:

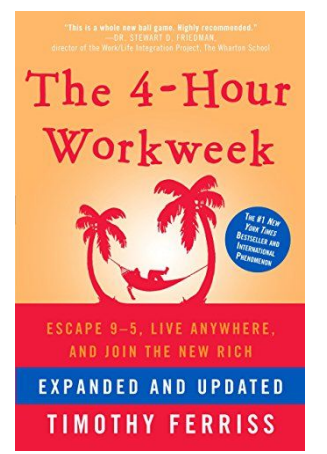

#### *[The Four Hour Workweek](https://amzn.to/2IG9m3a)* by Tim Ferriss

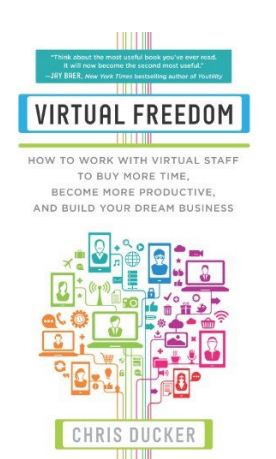

*[Virtual Freedom](https://amzn.to/2s4Nl3M)* by Chris C. Ducker

#### **Articles**:

- [How to Grow Your WordPress Business with Virtual Assistants](https://premium.wpmudev.org/blog/virtual-assistants/)
- [How to Onboard Contractors to Your WordPress Business](https://premium.wpmudev.org/blog/how-to-onboard-contractors/)